# Dissemination of SLR data-related products through a Virtual Observatory

Florent Deleflie<sup>1</sup>, Christophe Portmann<sup>2</sup>, Laurent Soudarin<sup>3</sup>, Christophe Barache<sup>4</sup>, Jérôme Berthier<sup>1</sup>, and David Coulot<sup>5,1</sup>

 $^1$  Institut de Mécanique Céleste et de Calcul des Ephémérides / GRGS , Paris  $^2$  Solussio  $^3$  CLS, Toulouse  $^4$  Observatoire de Paris / SYRTE / GRGS, Paris  $^5$  GRGS/IGN, Univ. Paris Diderot

11th Nov. 2013

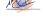

## GRGS on-line tools to compare time series provided by GRGS ACs

- time series derived from DORIS, GNSS, SLR, VLBI data
  - Network selection: *Mapshup*
  - Time series analysis: *Plottool*
  - GRGS ILRS AC: IGS, ILRS, IDS, IVS
  - http://vo.imcce.fr/slr-ac/
- main goal:
  - comparisons and bias estimation in time series derived from the techniques
  - a step/tool to combine time series (CC COL/ IERS WG)
- something similar to what is provided on other ACs websites:
  - JCET, ASI, ...
  - but with a V.O. approach

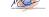

### Station and network selection with Mapshup

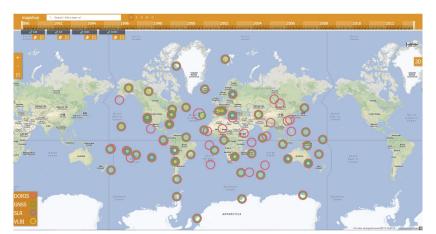

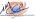

### Visualization through dedicated librairies: highcharts.com

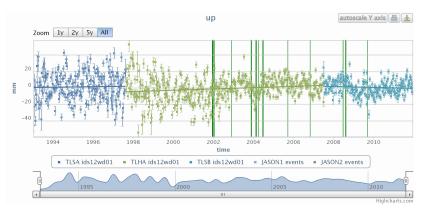

Example of a coordinate time series provided by IDS @ CLS, containing additional information (here: satellite events): http://ids-doris.org/plottool/stcd/stcdtool.php

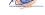

### Superimposition of time series, and additional information

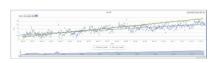

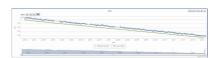

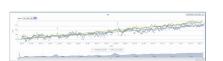

#### STATISTICS:

#### north:

| Station        | mean    | wrms   | Fitted slope       | Period                |
|----------------|---------|--------|--------------------|-----------------------|
| THUB ids12wd01 | 9.13mm  | 6.08mm | 3.02+/-0.1mm/year  | 2002/10/06-2012/09/25 |
| THU3 igs13wd01 | 13.19mm | 0.87mm | 4.98+/-0.01mm/year | 2002/12/18-2012/08/12 |

#### east:

| ı | Station        | mean      | wrms   | Fitted slope         | Period                |
|---|----------------|-----------|--------|----------------------|-----------------------|
|   | THUB ids12wd01 | -191.75mm | 5.3mm  | -22.79+/-0.09mm/year | 2002/10/06-2012/09/25 |
|   | THU3 igs13wd01 | -211.88mm | 0.69mm | -22.33+/-0.01mm/year | 2002/12/18-2012/08/12 |

#### up:

| Ī | Station        | mean    | wrms   | Fitted slope       | Period                |
|---|----------------|---------|--------|--------------------|-----------------------|
| П | THUB ids12wd01 | 93.83mm | 7.64mm | 6.11+/-0.12mm/year | 2002/10/06-2012/09/25 |
| П | THU3 igs13wd01 | 99.9mm  | 4.96mm | 7.33+/-0.08mm/year | 2002/12/18-2012/08/12 |

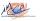

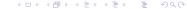

### The Astronomical Virtual Observatory

- Virtual Observatory (VO) is an ambitious international proposal to:
  - provide uniform, convenient access
  - to disparate, geographically dispersed archives of astronomical data ...
  - using s/w which runs on the computer on the astronomer's desktop.
- The VO could be of interest for the geodetic community
- Existing self descriptive format based on these standards and XML: the VO-Table
- Astronomers using that Virtual Observatory are now organized within an international association called the International Virtual Observatory Alliance (IVOA): http://www.ivoa.net/.
- Mission: "Facilitate the international coordination and collaboration necessary for the development and deployment of the tools, systems and organizational structures necessary to enable the international utilization of astronomical archives as an integrated and interoperating virtual observatory."

### The VOTable Data Exchange Format

- VOTable is a XML-based format for representing astronomical catalogs (properties of celestial objects: celestial coordinates, brightness etc.)
- The VOTable has been defined in terms of XML in order to
  - take advantage of computer-industry standards
  - utilize standard software and tools
  - Successful project in Astronomy. Why not in geodesy?
- Concerning time series:
  - geodetic tables are rich in metadata
  - annotation, interpretable by either computers or humans, both the tables and the individual columns that they contain
  - metadata to be preserved along with the table, features to permit this with .vot
- VOTable is designed to describe a wide variety of physical parameters.
- Description through Unified Content Descriptors (UCD)
- for an accurate description of complex data: to be used jointly with an **external data model**, such as the STC.

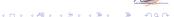

Ecart-type Vitesse en Nord

### UCD relevant to geodesy time series approved by IVOA

| Description                                         | UCD                                                                            | Commentaire                                                                                                    | UCD existant (oui ou non)                |
|-----------------------------------------------------|--------------------------------------------------------------------------------|----------------------------------------------------------------------------------------------------|------------------------------------------|
| UCD fréquemment utilisés en géodésie                |                                                                                |                                                                                                    |                                          |
| Généraux                                            |                                                                                |                                                                                                    |                                          |
| Epoque                                              | time.epoch                                                                     |                                                                                                    | oui                                      |
| Système de Référence Céleste                        |                                                                                |                                                                                                    |                                          |
| Ascension droite                                    | pos.eq.ra                                                                      |                                                                                                    | oui                                      |
| Declinaison                                         | pos.eq.de                                                                      |                                                                                                    | oui                                      |
| Ecart-type ascension droite                         | stat.stdev:pos.eq.ra                                                           |                                                                                                    | oui                                      |
| Ecart-type declinaison                              | stat.stdev:pos.eq.de                                                           |                                                                                                    | oui                                      |
| Correlation                                         | stat.correlation                                                               |                                                                                                    | oui                                      |
| Orientation de la Terre                             |                                                                                |                                                                                                    |                                          |
| Coordonnée X du CIP dans le repère Terrestre        | pos.eop.xp                                                                     |                                                                                                    | oui (accepté sur recommandation OV(GAFF) |
| Coordonnée Y du CIP dans le repère Terrestre        | pos.eop.vp                                                                     |                                                                                                    | oui (accepté sur recommandation OV(GAFF) |
| Vitesse X du CIP dans le repère Terrestre           | arith.rate:pos.eop.xp                                                          |                                                                                                    | oui                                      |
| VitesseY du CIP dans le repère Terrestre            | arith.rate:pos.eop.vp                                                          |                                                                                                    | oui                                      |
| UT1-UTC                                             | pos.eop.UT1mUTC                                                                |                                                                                                    | oui (accepté sur recommandation OV(GAFF) |
| Longueur du jour                                    | F                                                                              | Ajouter une description dans le VOTABLE:                                                                                                    | oui                                      |
| congasar as jour                                    |                                                                                | <description>Length of day (k times UT1 rate, where k =</description>                                                                                                    | -                                        |
|                                                     | arith.rate:pos.eop.UT1mUTC                                                     | ).                                                                                                    |                                          |
| Position X du CIP dans le repère céleste            | pos.eop.dX                                                                     | , ADECONA TION.                                                                                                    | oui (accepté sur recommandation OV(GAFF) |
| Position Y du CIP dans le repère céleste            | pos.eop.dY                                                                     |                                                                                                    | oui (accepté sur recommandation OV(GAFF) |
| Ecart-type Coordonnée X du CIP dans le repère       | pos.eop.u i                                                                    |                                                                                                    | oui                                      |
| Terrestre                                           | stat.stdev:pos.eop.xp                                                          |                                                                                                    | ou.                                      |
| Ecart-type Coordonnée Y du CIP dans le repère       | опальног розгоор хр                                                            |                                                                                                    | oui                                      |
| Terrestre                                           | stat.stdev:pos.eop.vp                                                          |                                                                                                    |                                          |
| Ecart-type Vitesse X du CIP dans le repère Terrestr |                                                                                |                                                                                                    | oui                                      |
| Econt type vinesse at an en auto to repete ferrese  | e statistes (artificate) post-coping                                           |                                                                                                    | 04                                       |
| Ecart-type VitesseY du CIP dans le repère Terrestre | stat.stdev;arith.rate;pos.eop.yp                                               |                                                                                                    | oui                                      |
| Ecart-type UT1-UTC                                  | stat.stdev:pos.eop.UT1mUTC                                                     |                                                                                                    | oui                                      |
| Ecart-type Longueur du jour                         | stat.stdev;arith.rate;pos.eop.UT1mUTC                                          |                                                                                                    | oui                                      |
| Système de Référence Terrestre Coordonnées X        | pos.cartesian.x                                                                | coordonnées cartésiennes géocentriques                                                                                                    |                                          |
| Coordonnées Y                                       | pos.cartesian.x<br>nos cartesian.x                                             | coordonnées cartésiennes géocentriques<br>coordonnées cartésiennes géocentriques                                                                                                    | oui<br>oui                               |
| Coordonnées Z                                       | pos.cartesian.x<br>pos.cartesian.x                                             | coordonnées cartésiennes géocentriques<br>coordonnées cartésiennes géocentriques                                                                                                    | oui<br>oui                               |
| Vitesses en X                                       | arith.rate:pos.cartesian.x                                                     | coordonnées cartésiennes géocentriques                                                                                                    | OLI                                      |
| Vitesses en X<br>Vitesses en Y                      | arith.rate;pos.cartesian.v                                                     | coordonnées cartésiennes géocentriques<br>coordonnées cartésiennes géocentriques                                                                                                    | OLÍ                                      |
| Vitesses en Z                                       | arith.rate;pos.cartesian.y                                                     | coordonnées cartésiennes géocentriques<br>coordonnées cartésiennes géocentriques                                                                                                    | oui<br>oui                               |
| Ecart-type position on X                            | anth.rate;pos.cartesian.z<br>stat.stdev:pos.cartesian.x                        | coordonnees carresiennes geocentriques                                                                                                    | oui                                      |
|                                                     |                                                                                |                                                                                                    |                                          |
| Ecart-type position on Y                            | stat.stdev:pos.cartesian.y<br>stat.stdev:pos.cartesian.z                       |                                                                                                    |                                          |
| Ecart-type position en Z<br>Ecart-type vitesse en X | stat.stdev:pos.cartesian.z<br>stat.stdev:arith.rate:pos.cartesian.x            |                                                                                                    |                                          |
| Ecart-type vitesse en X<br>Ecart-type vitesse en Y  | stat.stdev;arith.rate;pos.cartesian.x<br>stat.stdev;arith.rate;pos.cartesian.v |                                                                                                    |                                          |
| Ecart-type vitesse en 7                             | stat.stdev;anth.rate;pos.cartesian.y<br>stat.stdev;arith.rate;pos.cartesian.z  |                                                                                                    |                                          |
| Ecart-type vitesse en Z<br>Vitesse en Est           |                                                                                | and a sector and a set of the forest and a sector of the sector of the s |                                          |
| Vitesse en Est<br>Vitesse en Nord                   | arith.rate;pos.topocentric.east                                                | repère centré sur le point (repère topocentrique)                                                                                                    | oui (accepté sur recommandation OV(GAFF) |
|                                                     | arith.rate;pos.topocentric.north                                               | repère centré sur le point (repère topocentrique)                                                                                                    | oui                                      |
| Vitesse verticale                                   | arith.rate;pos.topocentric.up                                                  | repère centré sur le point (repère topocentrique)                                                                                                    | oul                                      |
| Ecart-type Vitesse en Est                           | stat.stdev;arith.rate;pos.topocentric.east                                     |                                                                                                    | oui                                      |

stat.stdev;arith.rate;pos.topocentric.north stat.stdev;arith.rate;pos.topocentric.up

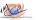

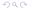

### Example of a VOtable file: ICRF-2

```
<?xml version="1.0" encoding="UTF-8" ?>
- <VOTABLE version="1.1" xmlns:xsi="http://www.w3.org/2001/XMLSchema-instance" xmlns="http://www.ivoa.net/xml/VOTable/v1.1" xsi:schemaLoca
   http://www.ivoa.net/xml/VOTable/v1.1">
   <DESCRIPTION>VizieR Astronomical Server: vizier.cfa.harvard.edu 2008-02-20T13:12:48
 - <DEFINITIONS>
     <COOSYS ID="J2000" system="eq FK5" equinox="J2000" />
   </DEFINITIONS>
   <INFO ID="Ref" name="-ref" value="VOTx12474" />
   <INFO ID='MaxTuples' name='-out.max' value='50000' />
 - <RESOURCE ID="vCat 51273587" name="J/AJ/127/3587">
     <DESCRIPTION>VLBI ICRF. II (Fey+, 2004)
   - <TABLE ID="J AJ 127 3587 icrf" name="J/AJ/127/3587/icrf">
      <DESCRIPTION>All ICRF positions (tables 1, 2 and 3 of the paper)/DESCRIPTION>
      <!-- Now comes the definition of each field -->
     - <FIELD name=" RAJ2000" ucd="pos.eg.ra:meta.main" ref="J2000" datatype="double" width="13" precision="9" unit="deg">
        <DESCRIPTION>Right ascension (FK5) Equinox=32000. (computed by VizieR, not part of the original data)
        <!-- ucd="POS EQ RA MAIN" -->
      </FIELD>
     - <FIELD name="_DEJ2000" ucd="pos.eq.dec;meta.main" ref="J2000" datatype="double" width="13" precision="9" unit="deg">
        <DESCRIPTION>Declination (FK5) Equinox=32000, (computed by VizieR, not part of the original data)
        <!-- ucd="POS EQ DEC MAIN" -->
      </FIELD>
     - <FIELD name="ICRF" ucd="ID_MAIN" datatype="char" arraysize="16*">
        <DESCRIPTION>ICRF designation (1)
        < -- ucd="(unassigned)" -->
      C/FIFLD>
     - <FIELD name="n_ICRF" ucd="NOTE" datatype="char">
        <DESCRIPTION>{\bf n} for new sources (table1), {\bf c} for candidate sources (table2), and {\bf r} for revised positions (table3)
        <!-- ucd="(unassigned)" -->
      </FIELD>
     - <FIELD name="RAJ2000" ucd="POS_EQ_RA_MAIN" ref="J2000" datatype="char" arraysize="15" unit=""h:m:s"">
        <DESCRIPTION>Hour of Right Ascension (J2000) /DESCRIPTION>
        <!-- ucd="(unassigned)" -->
```

- <FIELD name="DEJ2000" ucd="POS\_EO\_DEC\_MAIN" ref="J2000" datatype="char" arraysize="15" unit="d:m:s"">

<DESCRIPTION>Degree of Declination (12000)

</FIELD>

## Example of a VOtable file: ILRS station coordinate time series

```
▼<VOTABLE xmlns:xsi="http://www.w3.org/2001/XMLSchema-instance" xmlns="http://www.iyoa.ne
 xsi:schemaLocation="http://www.ivoa.net/xml/VOTable/v1.1 http://www.ivoa.net/xml/VOTable
 ▼<!--
       VOTable written by STIL version 2.9-2x (uk.ac.starlink.votable.VOTableWriter)
        at 2013-11-05T13:17:34
   -->
 ▼ <RESOURCE>
   ▼ <TABLE name="7810 ENU.dat" nrows="34">
     ▼ < DESCRIPTION >
       /Users/fde/Downloads/7810_ENU.vot Serie temporelle de la station 7810 Nom station
       position stations : m
      </DESCRIPTION>
    v<FIELD datatype="double" name="DATE" ucd="time.epoch;obs" unit="TBD">
       <DESCRIPTION>Description/DESCRIPTION>
      </FIELD>
    ▼<FIELD datatype="double" name="E" ucd="pos.topocentric.east" unit="m">
       <DESCRIPTION>Description/DESCRIPTION>
      </FIELD>
     ▼<FIELD datatype="double" name="DE" ucd="stat.stdev;pos.topocentric.east" unit="m">
        <DESCRIPTION>Description/DESCRIPTION>
      </FIELD>
     ▼<FIELD datatype="double" name="N" ucd="pos.topocentric.north" unit="m">
        <DESCRIPTION>Description</DESCRIPTION>
```

### What is available on <a href="http://vo.imcce.fr/slr-ac/">http://vo.imcce.fr/slr-ac/</a>

- GRGS AC Time series projected into a homogeneous reference frame: weekly Helmert transformations w.r.t. ITRF2008
- ASCII and .vot files
- Status of the operational solutions, and reanalyses
  - Stations: SSCs, and biases
  - Additional info: global transformation parameters: translations, rotations, scale
- Comparison tools between different time series

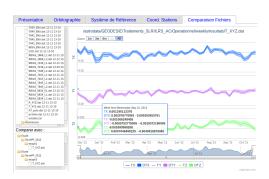

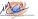

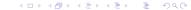

### Conclusions and prospects

- Prototype written in French: comments welcome
- All the framework already well defined
  - Archiving and exploring geodetic products time series very efficient through VO tools
  - additional information can be managed with "VO-event"
- Many tools available and well-documented on the web
  - Visualization tools: "TOPcat"
  - UCD finder
  - VOTable: automatic transformation script from and to each common data formats
  - Current up-to-date version: 1.3
- Such files can easily and automatically be built from common ASCII files using dedicated tools, such as "stilts".

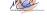

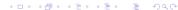

Thank you for your attention

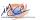